# **Vídeos docentes en asignaturas de Matemáticas e Investigación Operativa**

Cañavate Bernal, Roberto J. r.canavate@upct.es

Cobacho Tornel, M. Belén belen.cobacho@upct.es

*Departamento de Métodos Cuantitativos e Informáticos Universidad Politécnica de Cartagena* 

### **RESUMEN**

Aún en proceso de implantación de la filosofía del Espacio Europeo de Educación Superior en las titulaciones de Diplomatura en Ciencias Empresariales y Licenciatura en Administración y Dirección de Empresas de la Universidad Politécnica de Cartagena, la finalidad de este trabajo es mostrar la experiencia que algunos de los profesores de las asignaturas de Matemáticas e Investigación Operativa en estas titulaciones hemos tenido durante el curso 2007/2008, con la implementación de -lo que para nosotros son aún- nuevas técnicas en este sentido, y la opinión de nuestros alumnos sobre esta experiencia. Concretamente, hemos centrado nuestro trabajo en la elaboración e introducción de vídeos docentes en el desarrollo de las asignaturas durante este curso, con la finalidad de guiar a los estudiantes no sólo en la adquisición de competencias específicas de estas asignaturas, sino además en el desarrollo de habilidades comunes tales como el autoaprendizaje.

*Palabras clave***:** Vídeos docentes, autoaprendizaje, didáctica de las Matemáticas *Clasificación JEL (Journal Economic Literature)***:** A22, C69 *Área temática***:** Metodología y Didáctica de las Matemáticas y otras materias cuantitativas aplicadas a la Economía y la Empresa

> XVI Jornadas ASEPUMA – IV Encuentro Internacional Rect@ Vol Actas\_16 Issue 1:*613*

## **1. INTRODUCCIÓN**

En la Facultad de Ciencias de la Empresa de la Universidad Politécnica de Cartagena, la metodología que propone el Espacio Europeo de Educación Superior (EEES) comenzó a implantarse de forma oficial en el primer curso de Licenciatura en Administración y Dirección de Empresas (LADE) durante el curso 2007/2008. En éste y otros cursos de esta titulación, así como en los correspondientes a la titulación de Diplomatura en Ciencias Empresariales (DCE), los profesores nos encontramos en proceso de experimentación con nuevas técnicas que nos permitan obtener algunas conclusiones de cara a la futura plena implantación de la filosofía del EEES en nuestras carreras.

En este proceso, los profesores de las asignaturas de Matemáticas para la Empresa e Investigación Operativa, comenzamos durante el curso 2007/2008 a implantar en el desarrollo de nuestras asignaturas el uso de vídeos docentes de forma progresiva. Entre las ventajas que encontramos en esta metodología se encuentra la importancia de fomentar el autoaprendizaje por parte de nuestros estudiantes, al tiempo que permite no tener que reducir en exceso los contenidos de nuestros programas que, en el momento en el que comenzamos a trabajar con estas técnicas, ya estaban establecidos y por tanto no podían experimentar grandes alteraciones.

Por otro lado, trabajando con estas nuevas metodologías, a menudo nos encontramos con que la falta de un alumno en clase en un momento determinado genera un problema en la realización de actividades que no sólo afecta a los profesores en su planificación sino también al alumno en el seguimiento de la asignatura, al mismo tiempo que perjudica al resto de compañeros cuando se trata de actividades a realizar en grupo. El uso de vídeos docentes ayuda en buena parte solventar ese problema, pues permite que un estudiante que no pueda asistir a una clase determinada pueda acceder a los contenidos tratados en ella de forma similar a la enseñanza tradicional (aunque con la consecuente pérdida de comunicación in situ entre profesor y estudiante). En este sentido, aunque sería precipitado hablar de resultados puesto que carecemos de experiencia en el tiempo, consideramos que esta herramienta podría ayudar a reducir el número de abandonos de los estudiantes a lo largo del curso, situación que ocurre con demasiada frecuencia en nuestras asignaturas.

Otro problema con el que nos encontramos con frecuencia en el desarrollo de nuestras asignaturas, es la falta de conocimientos previos en los estudiantes. Desde hace varios años se están realizando en nuestra Facultad cursos del tipo "Matemáticas 0" para aquellos alumnos que tienen problemas de base en sus conocimientos de Matemáticas. El seguimiento de estos cursos por parte de los alumnos supone el esfuerzo de añadir una asignatura anual más a su ya completo horario de clases, cuando en muchos casos las carencias de los estudiantes se centran sólo en un determinado bloque de los contenidos, o basta con un pequeño repaso para ponerse al día. Pensamos que los vídeos docentes enfocados al repaso de conocimientos previos, adaptados a las exigencias de nuestras asignaturas, es una forma de solventar este problema, si no en todos los casos, sí al menos cuando las carencias del estudiante no son demasiado elevadas.

Entre otras ventajas que considerábamos a priori que podía tener, pero que a posteriori hemos comprobado que la realidad es bien distinta, es que permite que el alumno pueda incluso seguir una clase antes de la realización de ésta en el aula, de forma que las clases experimenten una transformación, desde la tradicional clase magistral del profesor que provoca la habitual actitud pasiva de los estudiantes en el aula, hacia una clase totalmente participativa en la que los estudiantes realicen una puesta en común y expongan sus dudas y las dificultades que han encontrado, fomentado de este modo una actitud mucho más activa. Este aspecto no ha funcionado tan bien como habríamos deseado debido quizás a que el uso de los vídeos docentes se ha realizado de forma sólo experimental, pues se ha querido evitar un cambio drástico en la metodología que, lejos de conseguir resultados positivos, provocara en los alumnos una actitud de rechazo ante el cambio que supone en las costumbres de estudio. En cursos futuros pensamos que sería conveniente introducir estas actividades plenamente en el desarrollo de la asignatura, de forma que un orden inverso en el proceso de aprendizaje se convierta en una práctica habitual: en lugar de que el profesor sea el que expone para que luego el alumno lo estudie, que primero sea el alumno el que estudie y después se expongan las dudas en clase para ser resueltas por los demás estudiantes o por el profesor si fuera necesario, realizando éste un papel de guía y moderador en el debate.

En la sección 2 detallamos las herramientas que hemos utilizado en la elaboración de los vídeos docentes. En la sección 3 comentamos la experiencia del uso de este material videográfico en nuestras asignaturas en particular. La sección 4 describe los resultados obtenidos con esta experiencia desde el punto de vista del alumnado. Finalmente en la sección 5 se exponen las conclusiones que hemos podido extraer de esta experiencia, así como el trabajo que nos proponemos realizar en el futuro.

## **2. HERRAMIENTAS INFORMÁTICAS EMPLEADAS**

La creación de vídeos docentes requiere de algunos elementos de hardware y software específicos, destacando entre los primeros un *Tablet PC* u ordenador portátil con pantalla táctil. El Tablet PC es un elemento fundamental en la creación de vídeos docentes ya que permite la escritura manual en su pantalla (imagen 1), simulando de este modo el proceso de enseñanza convencional en pizarra o papel, uno de los principales objetivos de los vídeos. A pesar de que su precio ha disminuido considerablemente en los últimos tiempos aún representa un desembolso considerable, similar al de un ordenador portátil convencional. Otro elemento de hardware que suele ser recomendable, pero no imprescindible, es un micrófono que permita recoger el sonido del docente con una mejor calidad (mejor si se trata de un micrófono con adaptador para ser llevado en la cabeza, ya que así no se limita la capacidad de movimientos de la persona que habla). Como ya hemos señalado, el micrófono no es un elemento imprescindible porque habitualmente los Tablet PC están preparados para grabar el sonido recogido a través de los altavoces, pero sí resulta muy conveniente ya que la calidad del audio mejora considerablemente al restringir los sonidos externos y recoger principalmente la voz humana.

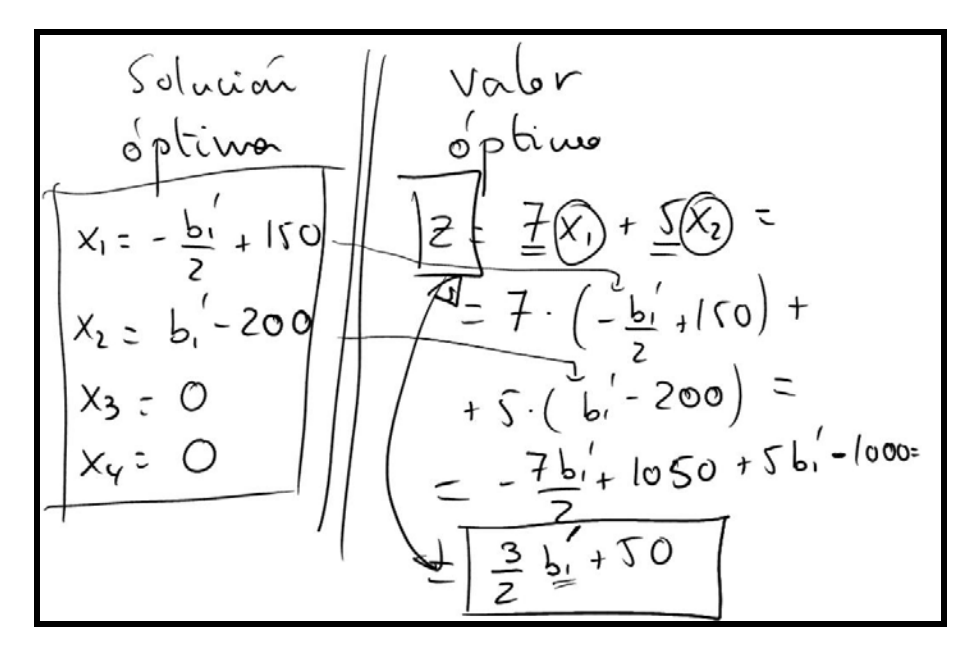

Imagen 1. Escritura manual en pantalla con Tablet PC

La elección del software de grabación de vídeo depende de las necesidades y preferencias de cada autor, ya que existe un abanico de posibilidades que incluye software de pago, como por ejemplo *Camtasia Studio* [2] o *HyperCam* [3], y software gratuito, como *CamStudio* [1]. En nuestro caso consideramos el software libre como primera opción. De este modo, decidimos utilizar *CamStudio* como programa de grabación de vídeos, un proyecto de código abierto que actualmente se encuentra en su versión 2.0 y que al disponer de un número limitado de opciones no requiere de un largo proceso de aprendizaje.

Una de las características que nos atrajo del proyecto *CamStudio* es que también ofrece un códec de vídeo propio, denominado *Lossless Codec*, que permite generar unos resultados de calidad en archivos de tamaño moderado. La elección del códec de vídeo para la grabación es un aspecto importante ya que no sólo influye en la calidad del resultado sino también en el tamaño del archivo final, algo a tener en consideración cuando el propósito de los vídeos es que puedan ser descargados a través de Internet. Además, debe tenerse en cuenta que los archivos sólo pueden ser reproducidos en aquellos ordenadores que tengan instalados los códecs con los que se grabaron los vídeos, por lo que el proceso de instalación debe resultar sencillo para nuestros alumnos. Quizás es más conocido y de uso más extendido el códec gratuito *Xvid Codec*

[8], aunque finalmente decidimos emplear el ya mencionado *Lossless Codec* por su buena relación entre la calidad obtenida y el tamaño del archivo resultante.

Es habitual que los Tablet PC se encuentren equipados con una licencia gratuita de *Microsoft OneNote* [6], un programa ideado para crear y organizar notas en el PC que permite la escritura manual en el ordenador, lo que evita tener que buscar otras alternativas de software libre para esta tarea. Sin embargo, las características de *OneNote* restringen su aplicación únicamente al campo de la escritura libre, sin que resulte de utilidad en la realización de vídeos docentes que requieran otros programas informáticos, como los que nosotros hemos usado para nuestros vídeos: *WinQSB* o *Derive*. En estos casos existen situaciones en las que necesitamos señalar una casilla específica o un valor concreto de una de las pantallas de los programas. Esta acción se puede efectuar mediante *ZoomIt* [10], una herramienta gratuita distribuida por Microsoft con diversas funciones, entre las que podemos destacar la posibilidad de realizar tanto escritura libre como el dibujo de algunas figuras básicas (cuadrados, circunferencias, flechas, etc.) sobre cualquier imagen o programa que esté siendo mostrado en pantalla, lo que permite crear las anotaciones y gráficos necesarios en las disertaciones acerca de cualquier software informático.

El proceso de creación de vídeos no siempre es una actividad directa en la que se obtienen resultados de forma inmediata, sino que en ocasiones se necesitan algunas herramientas de postproducción con las que efectuar tareas tan básicas como eliminar algunas secuencias o fusionar dos vídeos diferentes en un único archivo. Dado que nuestras labores de edición de vídeo se han limitado a unir o dividir archivos de vídeo, hemos obviado otros paquetes de software comerciales más conocidos y nos hemos decantando por *VirtualDub* [7], una aplicación de código abierto que hemos empleado con frecuencia para unir en un único archivo distintas partes que se grabaron por separado.

XVI Jornadas ASEPUMA – IV Encuentro Internacional El conjunto de herramientas mencionadas anteriormente son suficientes para cubrir la mayoría de las necesidades asociadas al proceso de creación y edición de vídeos docentes en formato *avi*. Sin embargo, en nuestro afán por adaptarnos a las preferencias de nuestros alumnos, decidimos convertir los vídeos a otros formatos

Rect@ Vol Actas\_16 Issue 1:*613*

alternativos como *3gp* (vídeo para teléfonos móviles) y *mp3* (audio), labor que se llevó a cabo a través del portal de conversión en línea *Media Convert* [5], en el que éstas y otras transformaciones se pueden efectuar de forma totalmente gratuita.

# **3. VÍDEOS DOCENTES EN ASIGNATURAS DE CONTENIDO MATEMÁTICO**

La utilización de las nuevas tecnologías de la información y la comunicación en la enseñanza es una tendencia que comenzó hace algunas décadas con la digitalización de los primeros textos y apuntes, continuó con la creación de los primeras presentaciones en archivos informáticos y que se convulsionó ante el enorme abanico de posibilidades que se abría con la popularización del uso de Internet entre profesores y alumnos. No es de extrañar, por tanto, que las corrientes de moda en Internet tengan con frecuencia su reflejo en el ámbito docente, y la divulgación de vídeos en red que ha tenido lugar en los últimos años no es una excepción.

Con la creación de vídeos de docentes se efectúa un paso más en el proceso de informatización de la enseñanza, que si bien comenzó imitando algunas características de los libros de texto y apuntes, se aproxima en este caso a la figura del profesor. Ésta es, de hecho, una de las características más interesantes de estas nuevas técnicas: la facultad del discente de disponer de la *presencia* virtual del docente en cualquier lugar y momento. Su utilidad se multiplica en la enseñanza de materias como Matemáticas o Investigación Operativa, donde las cadenas de razonamientos precisan en ocasiones de ciertos lapsus de tiempo para que los alumnos puedan asimilar e interpretar los argumentos presentados. Esto se puede conseguir mediante la visualización de vídeos docentes, ya que es el espectador el que decide el ritmo, las pausas y las repeticiones que se efectúan en una explicación.

Más de 600 vídeos de contenido matemático pueden ser consultados en el portal *lasmatemáticas.es* [4], elaborado por profesorado del Departamento de Matemática Aplicada y Estadística de la Universidad Politécnica de Cartagena. Estos vídeos se centran principalmente en contenidos de matemáticas en la enseñanza secundaria y los primeros cursos de las carreras de ingeniería. La buena aceptación que esta iniciativa

XVI Jornadas ASEPUMA – IV Encuentro Internacional

Rect@ Vol Actas\_16 Issue 1:*613*

tuvo entre el alumnado de las carreras a las que iba destinado nos animó a aplicar este tipo de técnicas en la creación de vídeos adaptados a las características particulares de las asignaturas y carreras en las que impartimos docencia (Matemáticas para la Empresa e Investigación Operativa en Diplomatura en Ciencias Empresariales y Licenciatura en Administración y Dirección de Empresas).

Los vídeos realizados se centraron inicialmente en descripciones introductorias al software científico utilizado en las asignaturas (*WinQSB* y *Derive*) para después continuar con otros de carácter aplicado, con ejemplos que sirvieran de guía para la realización de los ejercicios y problemas desarrollados en clase, sin olvidar los vídeos dedicados directamente a la resolución de alguno de los problemas de las relaciones de ejercicios de las asignaturas. Al ser ésta nuestra primera experiencia en este campo, la preparación de los vídeos ha coincidido en el tiempo, aproximadamente, con el desarrollo de las lecciones, por lo que las principales aplicaciones que han tenido para los alumnos han sido el afianzamiento de los conocimientos, el repaso previo al examen e incluso la utilización como material de estudio para las clases a las que no asistieron.

Los ficheros *avi* fueron puestos a disposición de los alumnos a través del *Aul@*  Virtual de la UPCT<sup>1</sup>, para ser descargados y reproducidos en cualquier ordenador en forma de archivo comprimido autoejecutable para reducir su tamaño, pero sin que los alumnos tuvieran la necesidad de utilizar ningún programa adicional para su descompresión. Como ya se indicó, para visualizar los archivos *avi* es necesario instalar previamente en el ordenador los códecs con los que se realizó el vídeo, de modo que indicamos a nuestros alumnos cómo efectuar este sencillo proceso. A pesar de nuestros esfuerzos, algún alumno aseguró haber tenido problemas en la visualización de los vídeos, motivo por el cual decidimos colocar los vídeos en *YouTube* [9], un servicio web de alojamiento público de vídeos. De este modo conseguimos tener las grabaciones disponibles para nuestros alumnos desde cualquier ordenador y sin una instalación previa, aunque a cambio sufrimos dos inconvenientes: una notable reducción en la calidad de la imagen, y la necesidad de reducir la duración de algunos vídeos.

1

<sup>1</sup> El *Aul@ Virtua*l es una plataforma (basada en *Moodle*) de la UPCT para el apoyo a la docencia a través de Internet.

De forma experimental se realizó la conversión de los vídeos al formato específico de los teléfonos móviles, *3gp*, pero observamos que el pequeño tamaño de las pantallas imposibilitaba una visibilidad adecuada de las imágenes. Sin embargo, hubo un porcentaje no despreciable de alumnos que solicitó que se siguieran convirtiendo los vídeos a este formato (ver sección 4), especialmente los de mayor contenido teórico, de modo que comenzamos también a distribuir ficheros *mp3* con el audio de algunas de las grabaciones.

# **4. QUÉ OPINAN NUESTROS ALUMNOS**

Dado que nuestra experiencia es la primera que se ha realizado en la Facultad de Ciencias de la Empresa en el ámbito de la creación de vídeos docentes, realizamos un pequeño cuestionario a los alumnos para conocer su opinión, tanto acerca de los detalles técnicos como de los contenidos que son tratados en las grabaciones, para tener en cuenta estos resultados en el desarrollo futuro de esta iniciativa. La encuesta se efectuó únicamente entre los alumnos de las asignaturas de Investigación Operativa del segundo cuatrimestre<sup>2</sup> dado que la mayor parte de los vídeos docentes se han creado para esta materia. De las respuestas obtenidas se pueden resaltar los siguientes resultados:

La mayoría no tuvieron problemas para instalar en sus ordenadores los códecs necesarios para ver los vídeos en formato *avi* y consideraba que se trata de un proceso sencillo; no obstante, 2 de los 26 alumnos que respondieron aseguraron que no les fue posible completar la instalación.

A pesar de ser conscientes de la baja calidad de imagen de los vídeos alojados en *YouTube* (la calidad de sonido les pareció buena en todos los casos), la preferencia por el formato de las grabaciones se divide casi por igual entre los que prefieren ficheros *avi* y los que desean reproducirlos vía web a través de *YouTube*. En esta cuestión llamó nuestra atención el hecho de que los alumnos sugirieran que estuvieran disponibles versiones también para otros formatos como *mp3*, *mp4*, *3gp* e incluso televisión.

1

<sup>&</sup>lt;sup>2</sup> Una asignatura de optativa de 6 créditos en  $3^{\circ}$  curso de DCE, y una asignatura obligatoria de 6 créditos en 4º curso de LADE.

Con respecto a la duración ideal de los vídeos, la mayoría contestó que debería situarse entre 5 y 10 minutos, aunque casi la cuarta parte no mostró ninguna preferencia sobre su metraje.

En cuanto a su opinión acerca del valor didáctico de los vídeos y su utilidad en el proceso de aprendizaje de los alumnos, las respuestas mostraron un mayor grado de unanimidad: todos los encuestados calificaron de buenas o muy buenas tanto las explicaciones que encontraron como su grado de adecuación al contenido de la asignatura; en torno al 80% mostró su interés en que se continuaran haciendo vídeos de contenido práctico o sobre ejercicios de exámenes de cursos anteriores, y casi el 70% sobre cuestiones teóricas o relacionadas con el uso de software informático; cerca del 90% consideraron útiles o muy útiles los vídeos para la asignatura, opinión que se convierte en unánime cuando se refiere a la preparación de exámenes o al autoaprendizaje de los alumnos. Sin embargo, hay una clara división de opiniones sobre si los vídeos son útiles para la reducción de horas presenciales de clase de la asignatura, quizás más debido al deseo de los alumnos de evitar que esto ocurra que a su verdadera opinión al respecto.

Finalmente, la práctica totalidad calificaron de positiva o muy positiva su experiencia global con los vídeos docentes y mostraron su preferencia por seguir utilizando este tipo material a lo largo del curso, si bien fue general la consideración de que el material videográfico supone un complemento pero no una sustitución de los medios tradicionales (apuntes, bibliografía, etc.).

### **5. CONCLUSIONES Y PERSPECTIVAS DE FUTURO**

Los primeros pasos de esta iniciativa, pionera en la Facultad de Ciencias de la Empresa de la UPCT, han puesto de manifiesto que la utilización de material videográfico en las asignaturas de contenido matemático suponen una experiencia positiva en general, siendo este material un complemento a los sistemas tradicionales de distribución de apuntes y ejercicios resueltos, especialmente en determinadas situaciones como la preparación de exámenes o la reducción de horas de enseñanza presencial, lo que representa una ayuda importante en el desarrollo de asignaturas siguiendo el sistema de docencia dictado por el EEES.

Los resultados de la encuesta realizada no sólo demuestran que los alumnos han asimilado rápidamente estos nuevos medios de enseñanza sino que además demandan que se continúen realizando, eso sí, facilitando al máximo el acceso a estos recursos mediante una adecuada diversificación en los formatos y medios en los que se distribuya.

Estos resultados nos animan a proseguir con la labor iniciada y a buscar objetivos más ambiciosos, entre el que destacamos la intención de realizar en el futuro un conjunto de materiales videográficos que se encuentre disponible en múltiples formatos ya desde el comienzo de cada curso y que abarque la mayoría de los contenidos de las asignaturas, así como numerosos ejercicios de los que se efectúan en clase.

### **6. REFERENCIAS**

- [1] CamStudio Free Screen Recording Software. http://camstudio.es/
- [2] Camtasia Studio Screen Recorder for Demos, Presentations and Training. http://www.techsmith.com/camtasia.asp
- [3] HyperCam. http://www.hyperionics.com/hc/
- [4] Lasmatematicas.es. http://www.lasmatematicas.es/
- [5] Media Convert converter. http://www.media-convert.com/
- [6] OneNote Homepage. http://office.microsoft.com/es-es/onenote/default.aspx
- [7] VirtualDub.org. http://www.virtualdub.org/
- [8] Xvid.org. http://www.xvid.org/
- [9] Youtube Canal de Roberto Cañavate. http://es.youtube.com/RobertoCanavate
- [10] ZoomIt. http://technet.microsoft.com/en-us/sysinternals/bb897434.aspx